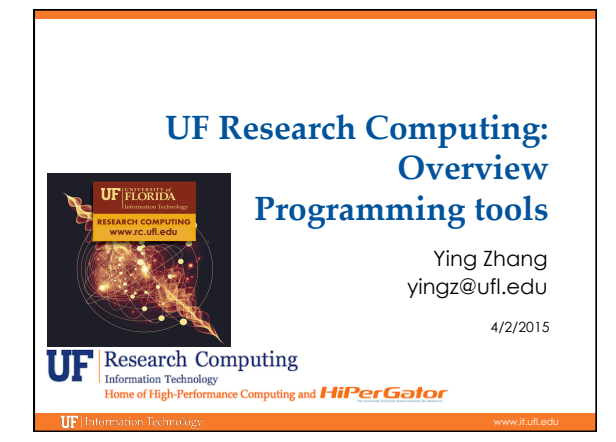

◦ Compilers

◦ Interpreter

◦ Other tools

• Profilers

**IIF** list

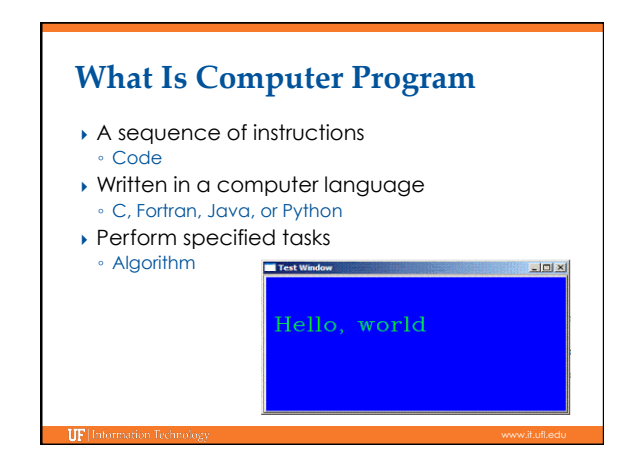

## } Software setup for writing, compiling and executing programs C, C++, Fortran, etc Matlab, Perl, Python, PHP, etc. Debuggers Performance analyzers **Programming Environment** ▶ Serial Computing ◦ Instructions are executed sequentially ◦ On a single processor } Parallel Computing ◦ A problem is broken into independent components and can be solved concurrently ◦ Each Components execute simultaneously on different processor or threads **Serial VS Parallel**

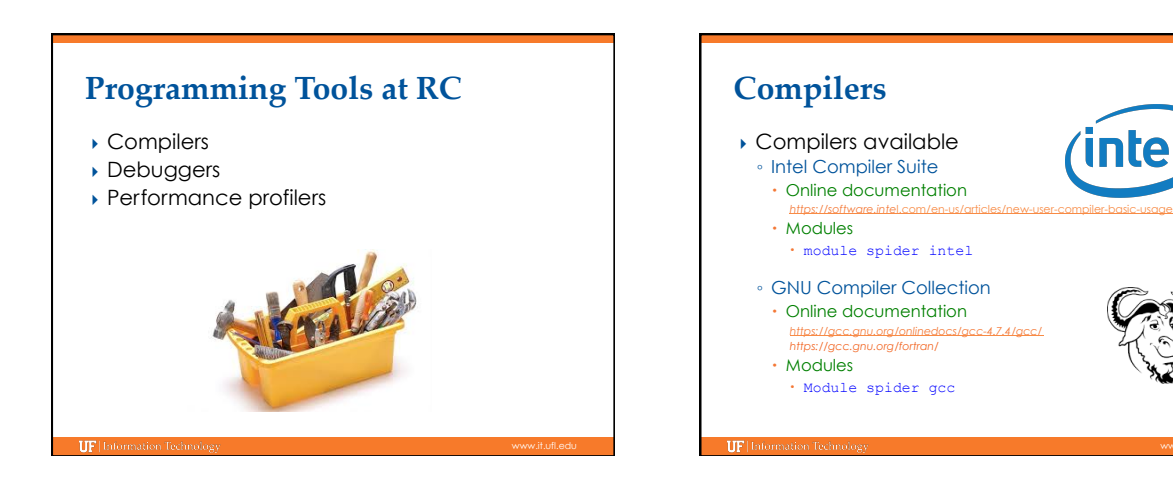

## **Intel Compiler Suite**

- **•** For serial programs
- module load intel/2013
- } Usage
- Compile C code: icc
- e.g.: icc –O1 mytest.c –o mytest
- Compile C++ code: icpc
- e.g.: icpc -g mytest.cpp –o mytest
- Compile Fortran code: ifort
	- e.g.: ifort –O2 mytest.f90 –o mytest

# **Intel Compiler Suite**

## **For MPI parallel programs**

- Modules module load intel/2013 openmpi/1.6.5
- Usage
- Compile C code: mpicc
	- e.g.: mpicc –O1 mytest.c –o mytest
- Compile C++ code: mpicxx
- e.g.: mpicxx -g mytest.cpp –o mytest Compile Fortran code: mpif77, mpif90
- e.g.: mpif90 –O2 mytest.f90 –o mytest

## } For OpenMP programs

- module load intel/2013
- icc/icpc/ifort –openmp mytest.c/.cpp/.f90 –o mytest

# **Intel Compiler Suite**

## **Basic compiler options**

- -g: debugging
- -O#: optimization
- -O0: no optimization
- -O1: optimize for speed without increase code size
- -O2: default, optimize for speed, eg. vectorization
- -O3: high-level optimizer, prefetch, loop unrolling
- Support for *target:* SSE2, SSE3, SSE4.1, SSE4.2, AVX
- -x*target*: for Intel architecture only
- -m*target*: for any architecture supporting *target,*  recommended on HiPerGator

*SSE: Streaming SIMD Extensions; AVX: Advanced Vector Extension* 

# **Intel Compiler Suite Compiler Based Vectorization**

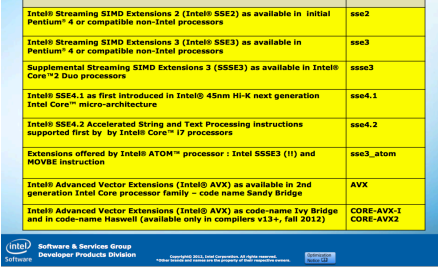

Extension

# **GNU Compiler Collection (GCC)**

## **•** For serial programs

◦ Module

TIP<sub>1</sub>

- module load gcc/4.7.2
- Usage
- Compile C code: gcc
- e.g.: gcc –O1 mytest.c –o mytest
- Compile C++ code: g++
- e.g.: g++ -g mytest.cpp –o mytest Compile Fortran code: gfortran
- e.g.: gfortran –O2 mytest.f90 –o mytest

### **>** For MPI parallel programs ◦ Modules module load gcc/4.7.2 openmpi/1.6.5 ◦ Usage • Compile C code: mpicc<br>• e.g.: mpicc -01 mytest.c -o mytest e.g.: mpicc –O1 mytest.c –o mytest Compile C++ code: mpicxx e.g.: mpicxx -g mytest.cpp –o mytest Compile Fortran code: mpif77, mpif90 e.g.: mpif90 –O2 mytest.f90 –o mytest } For OpenMP programs ◦ Module module load intel/2013 ◦ Usage gcc/g++/gfortran –fopenmp mytest.c/.cpp/.f90 –o mytest **GNU Compiler Collection**

2 

# **GNU Compiler Collection**

## **Basic compiler options**

- -g: debugging
- -O#: optimization
- -O0: default, reduce compilation time
- -O1: reduce code size and execution time
- -O2: default, optimize for speed
- -O3: O2 + prefetching, loop unrolling, vectorization, etc. -Ofast: O3 + ffast-math and other Fortran related optimization
- Support for: SSE2, SSE3, SSE4.1, SSE4.2, AVX
- 
- -mtune=*cpu-type*: generic, native, corei7, core-avx-I …
- -msse, -msse2, -msse3, -msse4.1, -mavx …

# **Debuggers**

- **Debugging**
- Locate and remove errors or abnormalities
- } Debugger available on HiPerGator ◦ Allinea DDT
- Intel Inspector XE
- Valgrind

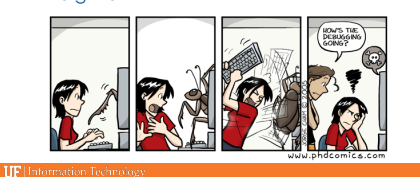

#### **Allinea DDT Allinea DDT** } A graphical distributed debugging tool ▶ Flow control ◦ Serial code ◦ Control program progress ◦ Multithreaded code ◦ Static analysis at thread and process level ◦ Multiprocess code ◦ Identify and fix problems ◦ C, C++, Fortran, CUDA **Data monitoring Module required** ◦ Track variables allinea ◦ Detect memory errors ◦ module load ddt ◦ Latest version: 5.0 ◦ Check data calculation ◦ Trace points **IIF** Information Technol **IIF** Hafon

# **Allinea DDT Memory usage analysis**  he top **[4 | 2**] pr<br>| View | Table View :<br>allocate() (packet.cpp)<br>ee\_list\_grow (empi\_free\_list.c)<br>ich\_table\_init (opal\_hash\_table 1000, size: 180,000 bytes<br>1000, size: 180,000 bytes<br>1000, size: 180,000 bytes<br>1000, size: 180,000 bytes<br>1000, size: 180,000 bytes<br>1000, size: 180,000 bytes<br>1000, size: 180,000 bytes<br>1000, size: 180,000 bytes<br>1000, size: 18  $top \begin{bmatrix} 5 \\ 1 \end{bmatrix}$  locations

*Source: https://computing.llnl.gov/tutorials/allineaDDT/Examples.pdf*

Befresh | Edit Cust

TIP

**Allinea DDT Flow control and data monitoring**  e supri succession<br>- 36 p. (?) = (8) = (8) = (8) = (8) = (8) = (8) = (8) = (8) = (8) = (8) = (8) = (8) = (8) = (8) = (8) = (8) = (<br>All = (8) = Focus on current: # Graup - (7 Process - (7 Thread tepic X<br>| ist i = 1;<br>| while(i++ || |i)<br>| free((void\*|i); )<br>void print\_arg(const char<br>{| printf("ha\n", arq); t main(int argc, char\*\* argu<br>!typeThree test;<br>!typeThree\* t2;<br>!nt ;:<br>!nt ;=0; *Source: https://computing.llnl.gov/tutorials/allineaDDT/Examples.pdf* **IF** lbt

3 

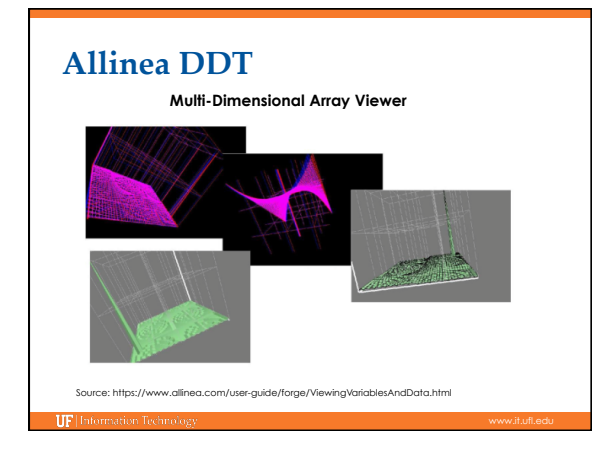

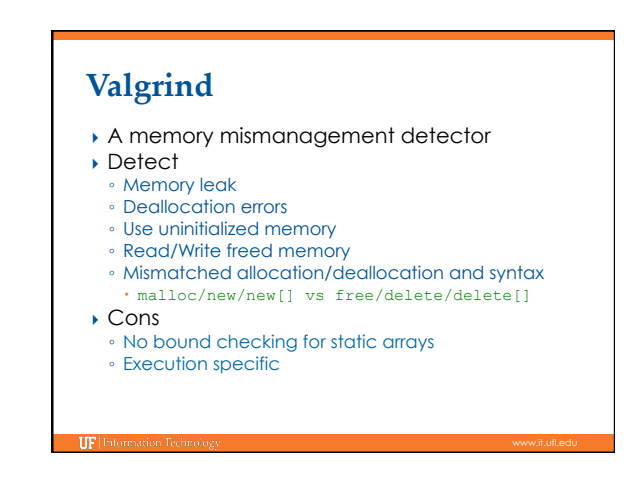

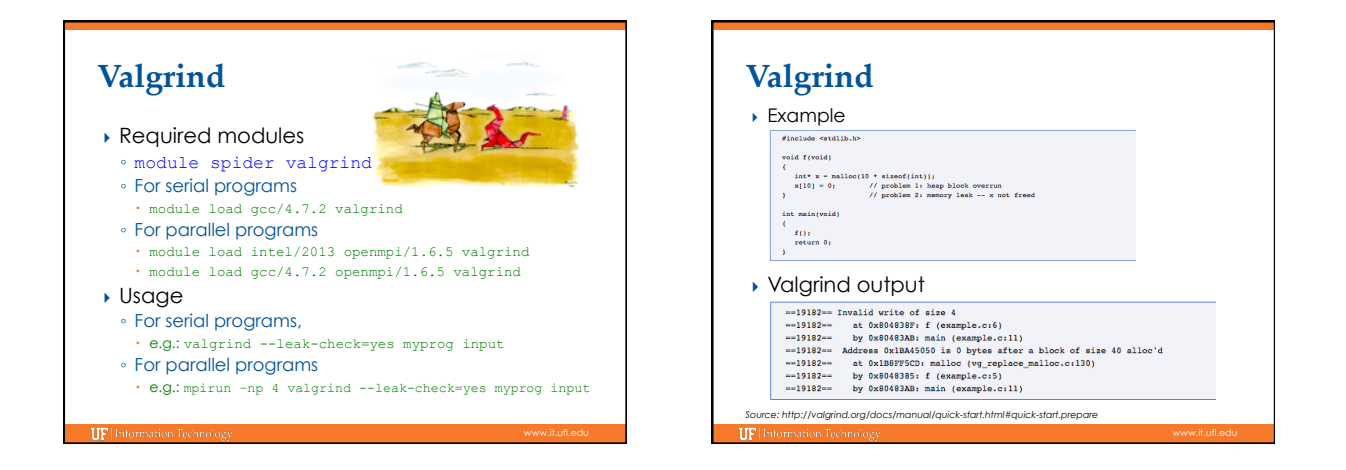

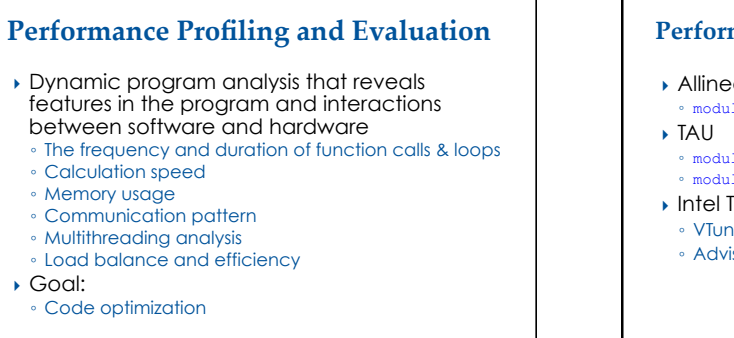

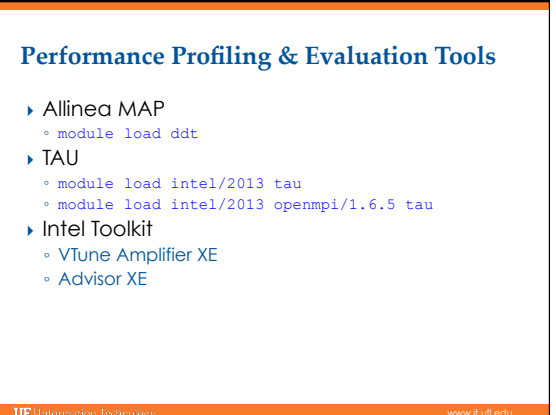

# **Allinea MAP**

- A graphical distributed profiler
- Detect bottlenecks at source level ◦ Support
- Serial, multithreaded, and multiprocess code

allinea ונחנם

- C, C++, Fortran 90
- Performance metrics
- Memory usage
- Floating Point calculations
- MPI call performance ◦ Easy to use, no instrumentation or recompilation

**Allinea MAP** (if) Nice ea j \*\*\*\*\*\*\*\*\*\* **Expertise Park**  $\overline{\Box}$  $\begin{array}{|l|} \hline \texttt{AAABABABAB} \\ \hline \texttt{AAABABABAB} \\ \hline \texttt{AAABABABAB} \\ \hline \end{array}$ 

witch;) = awers) = utep + (1. - amega) \*<br>call compute\_diff(w.unew.n.js.je.diffnorm)<br>call init\_fields(w.f.n.js.je)<br>call read\_parametogrid.maxiter.tol.omega)<br>call read\_parametogrid.maxiter.tol.omega)

jacob<br>jacob<br>jacob jacobi\_mpi.f20.65

*Source: https://www.nersc.gov/users/software/debugging-and-profiling/MAP/* 

Ecompute<br>Sinit\_held<br>Siread\_pa

81%<br>48% A<br>27% A<br>27%

**IF** 

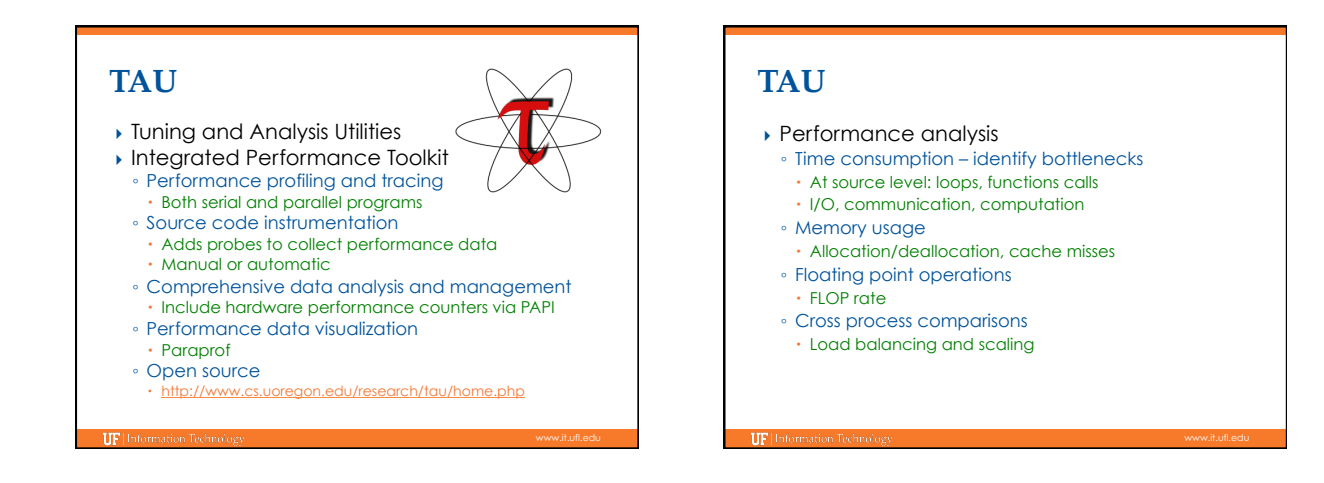

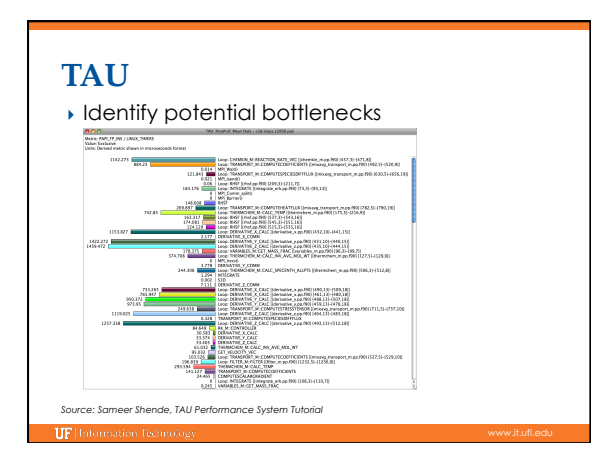

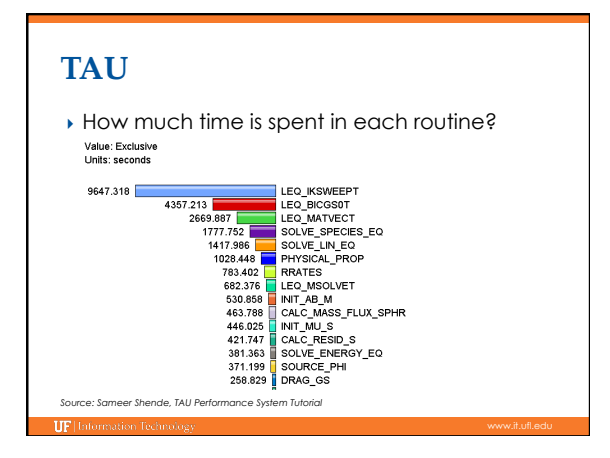

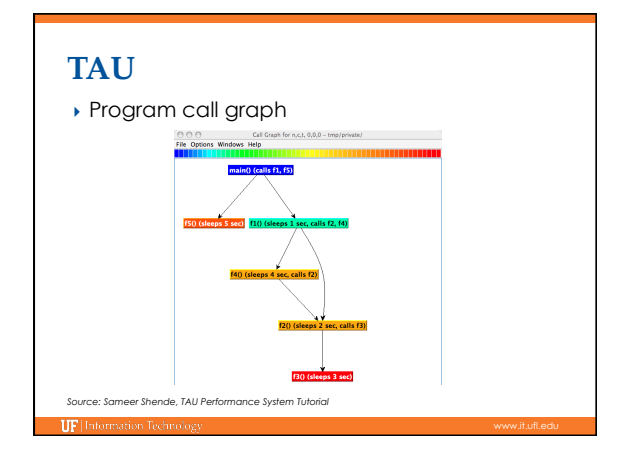

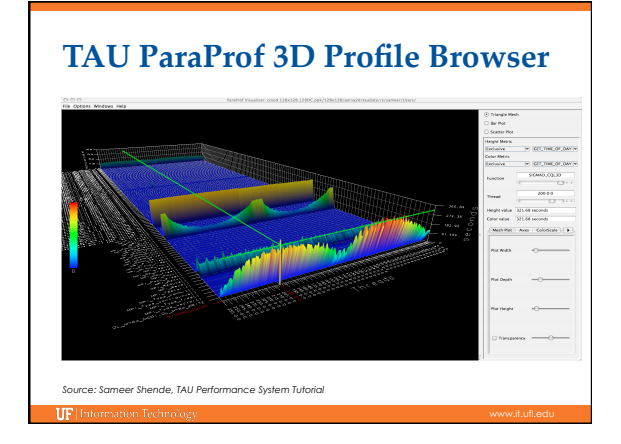

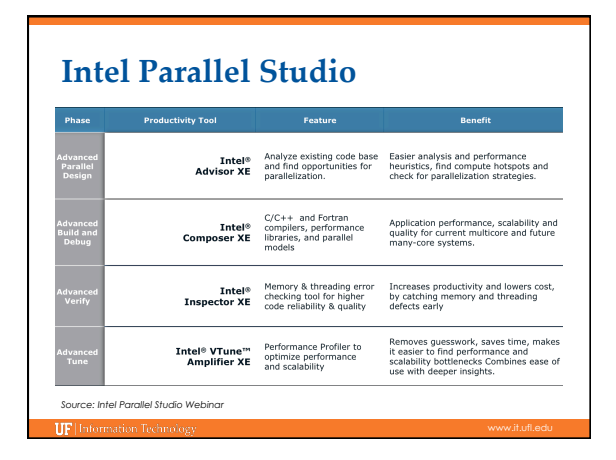

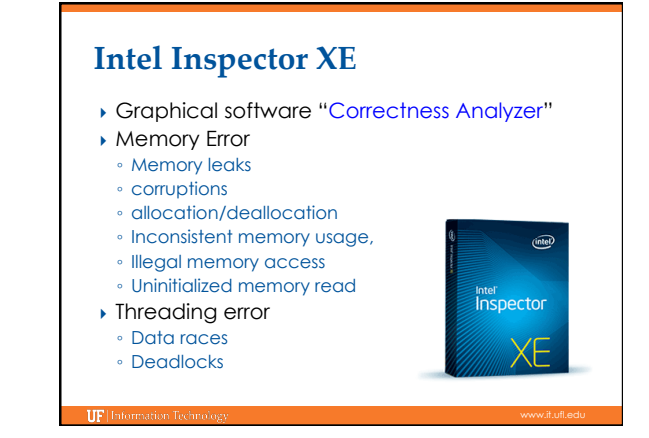

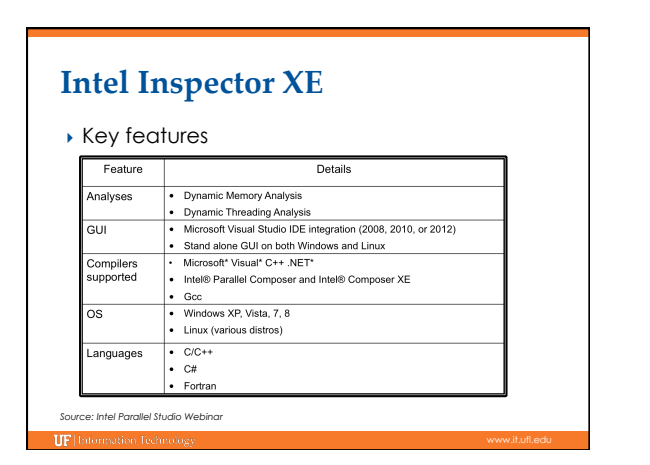

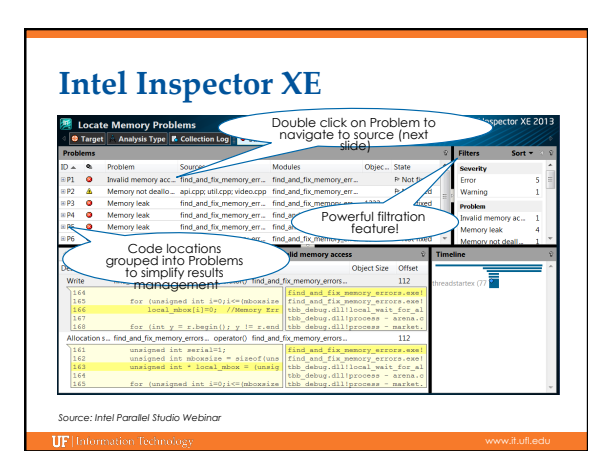

## } Performance analyzer ◦ Bottleneck identification ◦ Source level performance data ◦ Thread profiling ◦ Hardware event based sampling ◦ Support **Intel VTune Amplifier XE**

- C/C++, Fortran, Java, .NET
- GCC, Intel Compiler, Windows
- Serial and parallel programs
- Linux and Windows

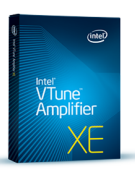

## **Intel VTune Amplifier XE**  6k Vew Hel<br><mark>© ∄k</mark> *L*o  $\sqrt{2}$   $\sqrt{2}$   $\sqrt{6}$ Function CPU time

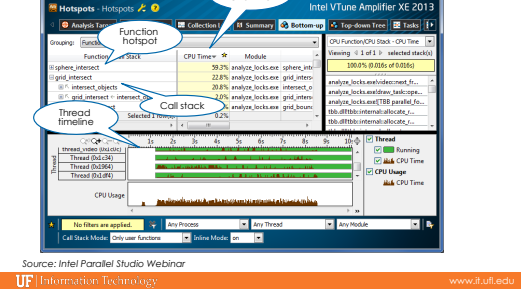

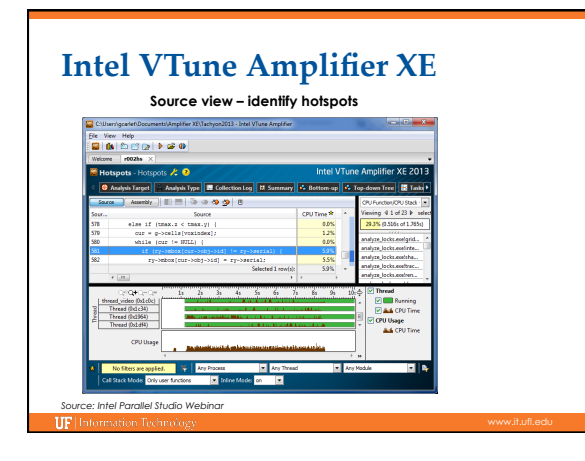

# **Intel Advisor XE**

- } Threading design and prototyping
	- Analyze, design, tune the threading design in multitheaded program
	- Identify the code location for parallelism
	- Identify synchronization errors
	- Predict threading errors and scaling
	- Separate design and implementation
- } Support

TIPL

- C, C++, Fortran, C#
- Linux, Windows

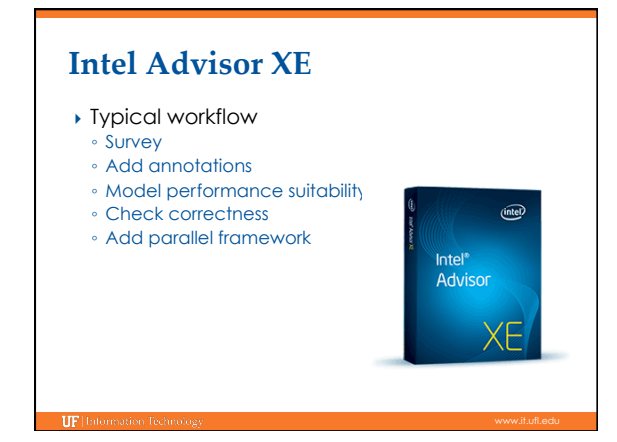

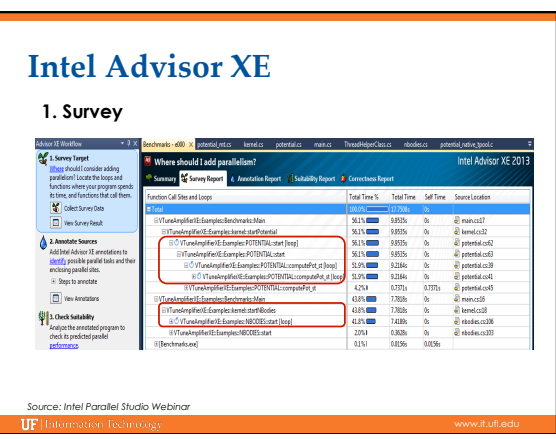

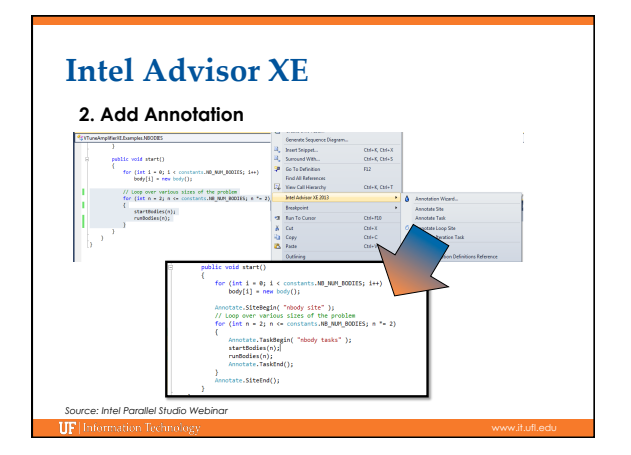

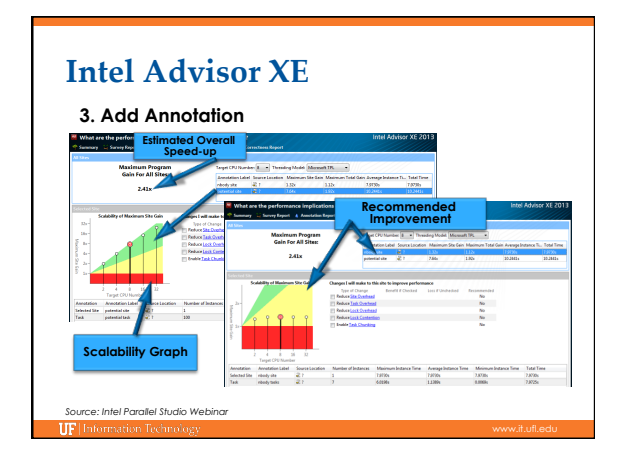

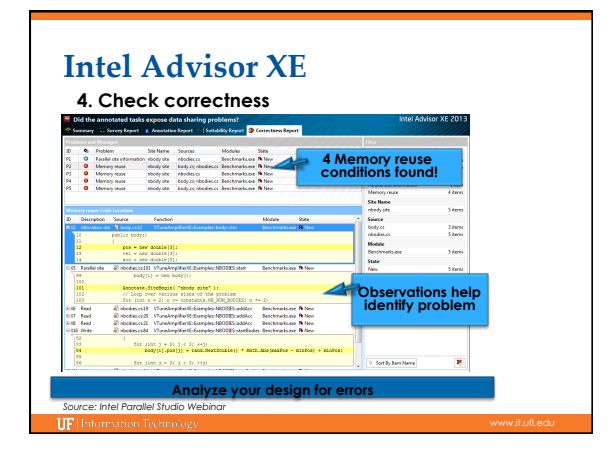

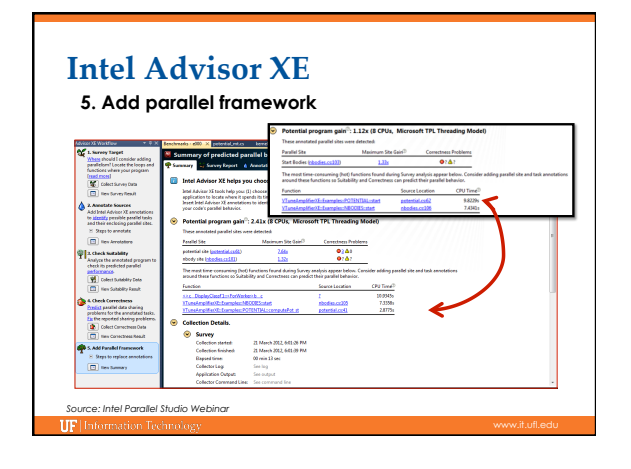

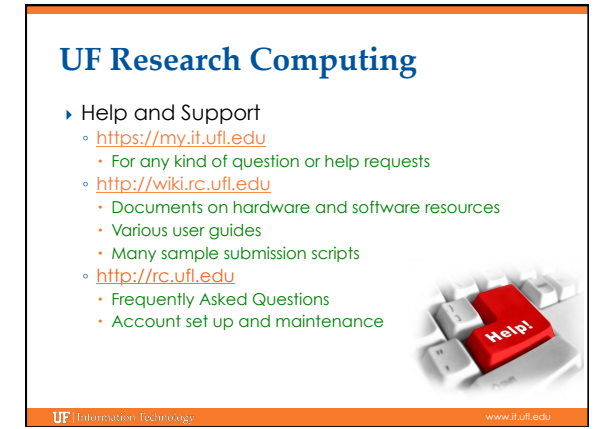